## Finall 3.0b met kostenplaatsen

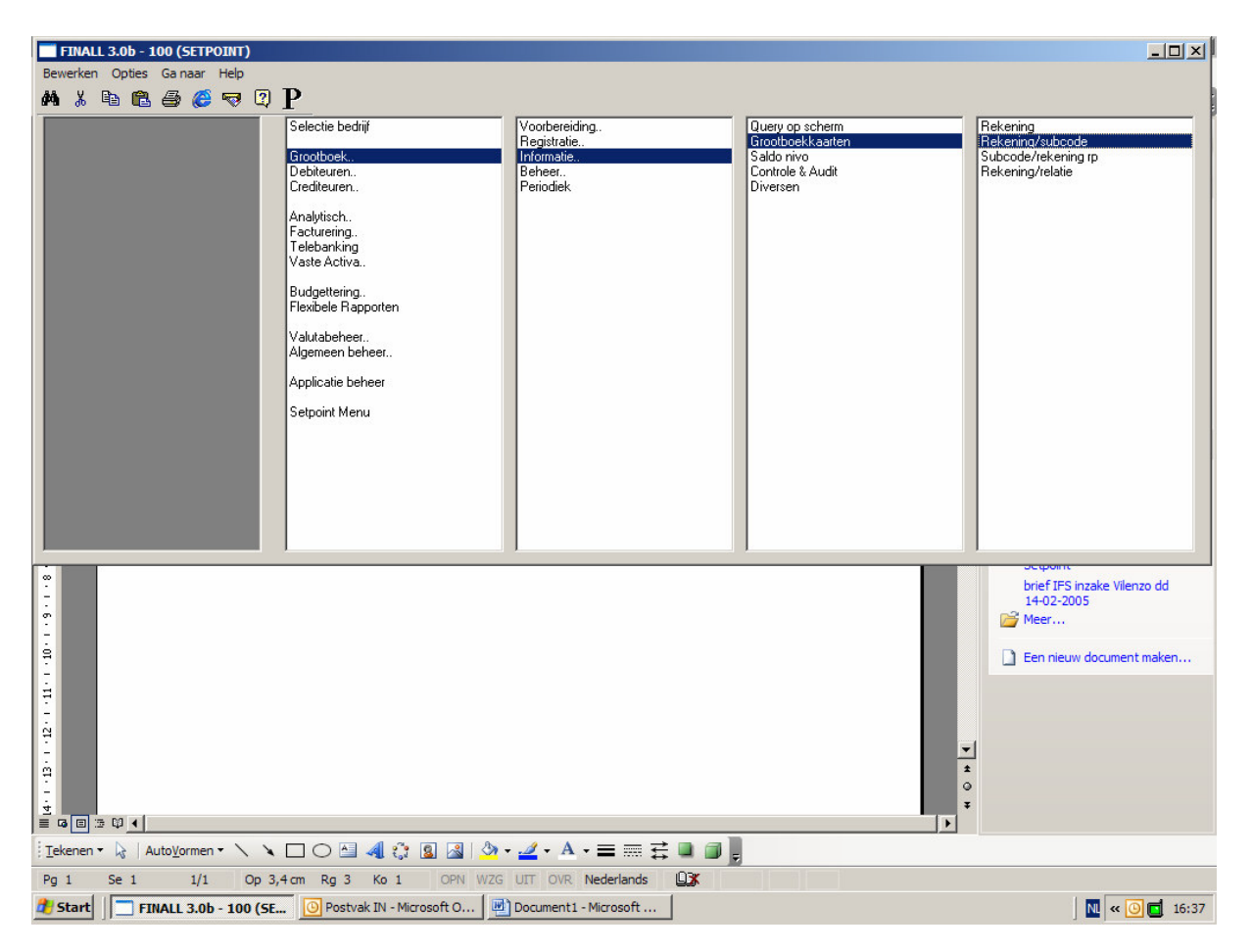

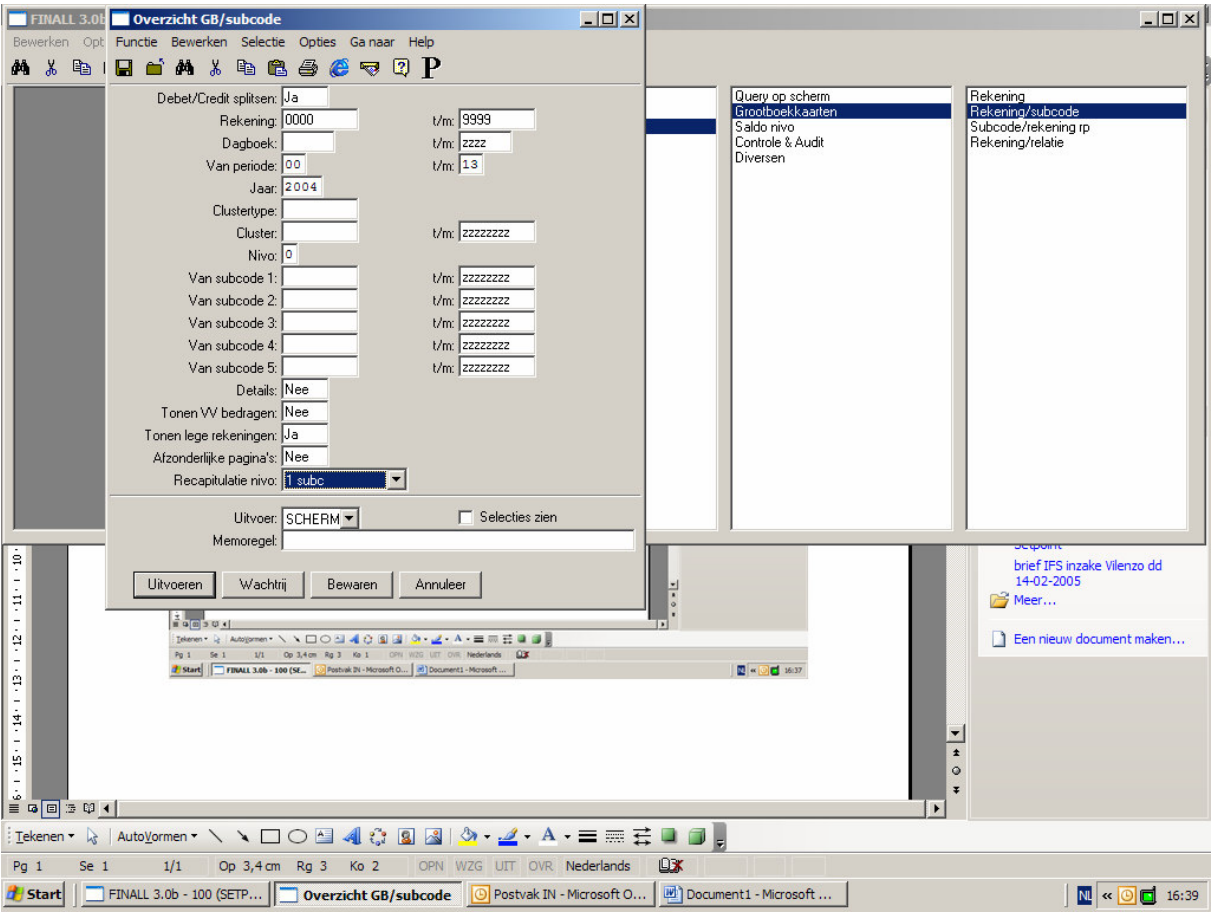

Kies uitvoeren naar FILe

Geef naam: ffhdfd